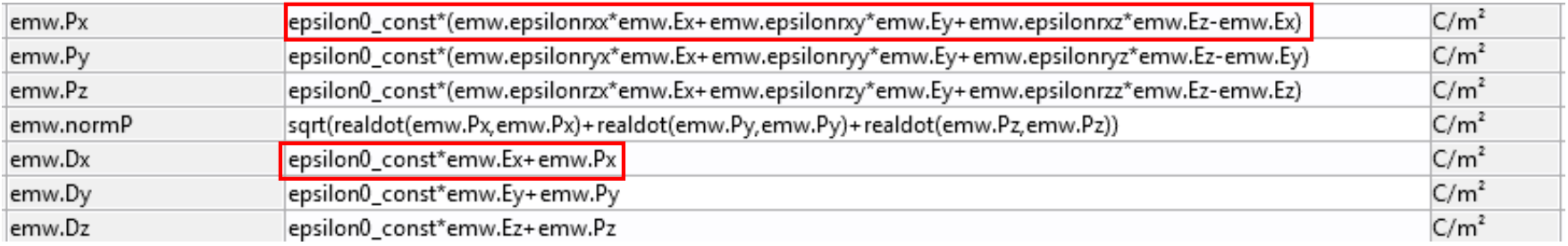

What i expect, when i enter Relative permittivity (epsilonr), is :

 $\varepsilon = \varepsilon_r \varepsilon_0 = (1 + \chi) \varepsilon_0$ 

and Dx=epsilon0 const\*epsilonr  $xi*Ej$ 

but insteed according to equations i get: Dx= epsilon0 const\*(Ex+epsilonr  $xi*Ej$ )

*permittivity acts as susceptibility, am I wrong?* Should I enter Relative permittivity, for instance, for air as 0 insteed of 1 then?